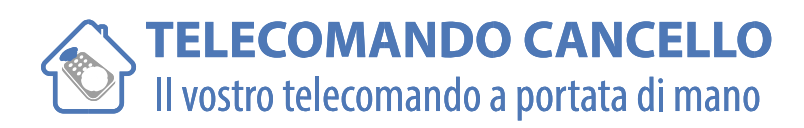

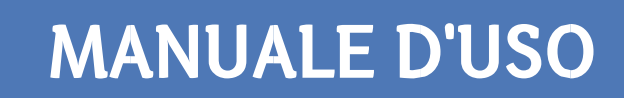

### **DICKERT: E17 43 A200\_E17 43 A201\_ E17 43 A202**

*Come programmare il vostro Nuovo Telecomando*

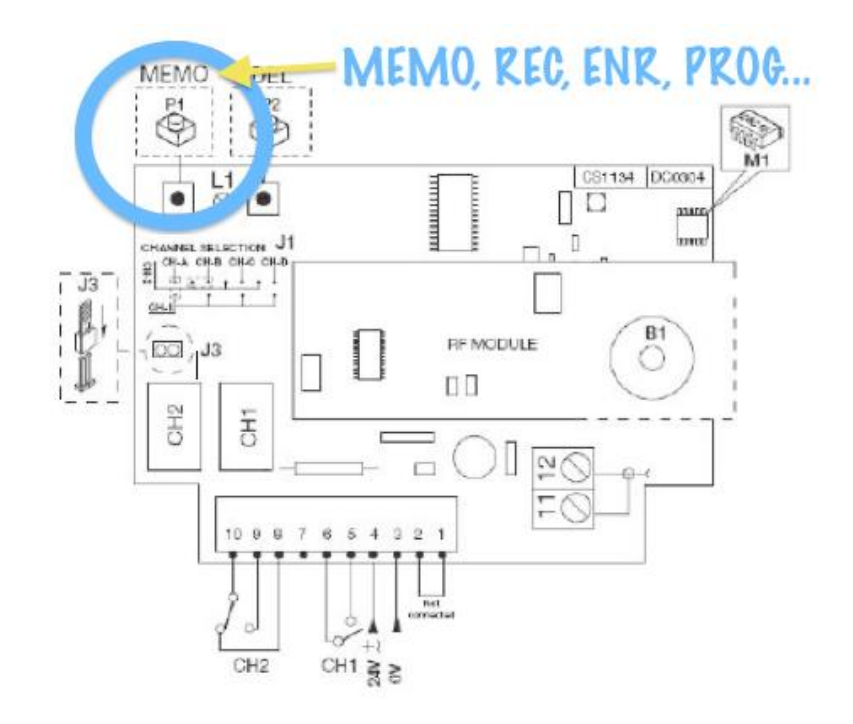

#### **Come funziona :**

Il vostro nuovo telecomando non è codificato.

Per un corretto funzionamento, occorre registrare il suo codice sul vostro ricevitore radio. (NOTA : Molti nuovi telecomandi possono essere registrati sul vostro ricevitore radio).

#### **Importante :**

- Questa descrizione non corrisponde necessariamente a tutte le marche di telecomandi sul mercato. Quindi, sarebbe meglio riferirsi al manuale d'origine della vostra installazione.

- **Avvertenza:** Tenendo premuto il pulsante di registrazione (MEMO, REC, ENR, PROG…), per oltre cinque secondi, c'è il rischio di cancellare tutti i telecomandi registrati in precedenza sul ricevitore !

## www.telecomandocancello.com

### **TELECOMANDO CANCELLO** Il vostro telecomando a portata di mano

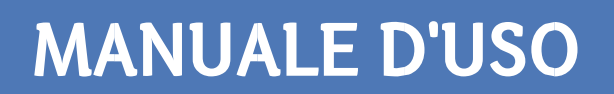

**Come registrare il vostro nuovo telecomando :**

1- Aprire lo sportellino o le plastiche del vostro ricevitore radio (situato all'estremità del filo dell'antenna)

2- Premere brevemente sul pulsante di registrazione della scheda del ricevitore radio. Potrebbe intitolarsi, in funzione del modello: ENR o PROG o MEMO o REC… **NOTA:** A seconda dei ricevitori, è possibile procedere in due modi :

- a) Premere una volta sul pulsate di registrzione e rilasciarlo
- b) Mantenere premuto il pulsante di registrazione
- 3- Ora, sulla scheda radio, un LED dovrebbe accendersi o lampeggiare.

4- Premere sul pulsante del vostro telecomando per uno o due secondi.

5- Rilasciare il pulsante. A seconda del modello, la spia della scheda radio potrebbe spegnersi immediatamente, oppure entro i 10 secondi sucessivi alla registrazione.

6- Verificare il buon funzionamento del vostro telecomando.

7- A questo punto, è possibile spegnere il ricevitore radio.

# www.telecomandocancello.com